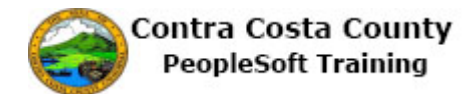

## **Viewing Paychecks Online**

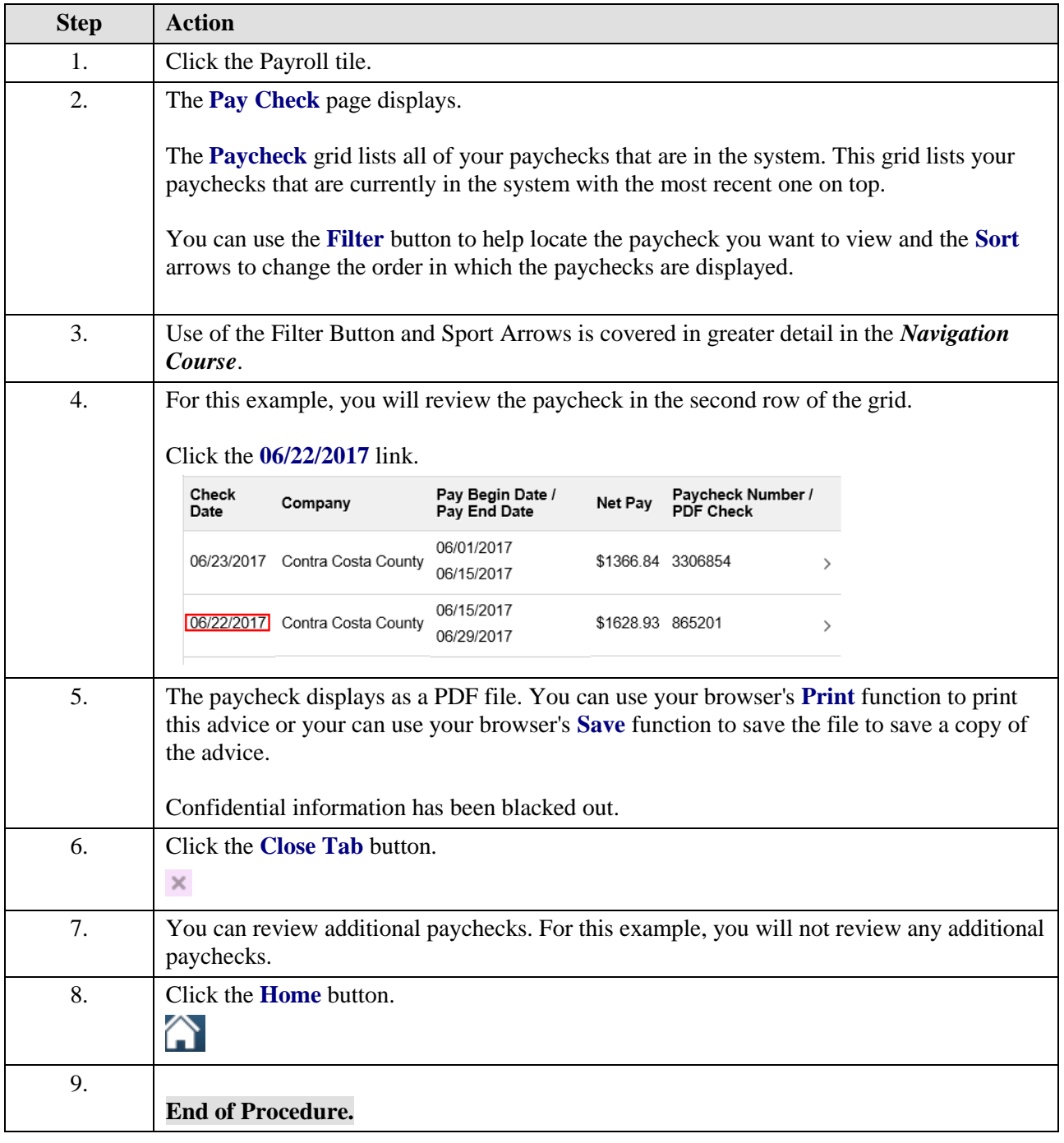